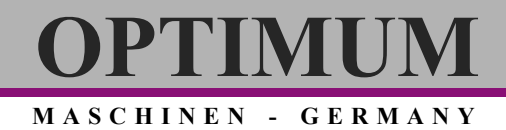

### **Руководство по эксплуатации**

Версия 1.0

### **Устройство цифровой индикации DPA 21**

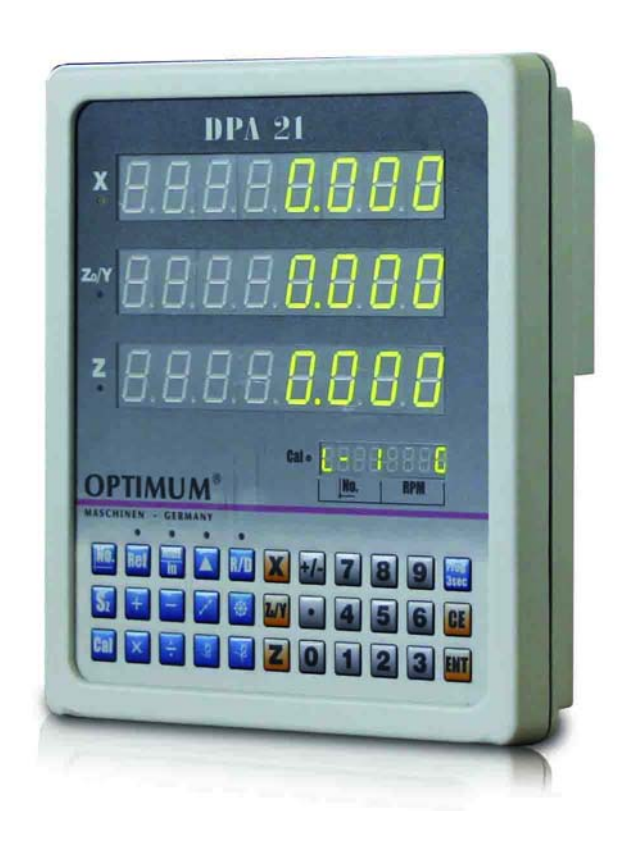

### MASCHINEN - GERMANY

### Содержание

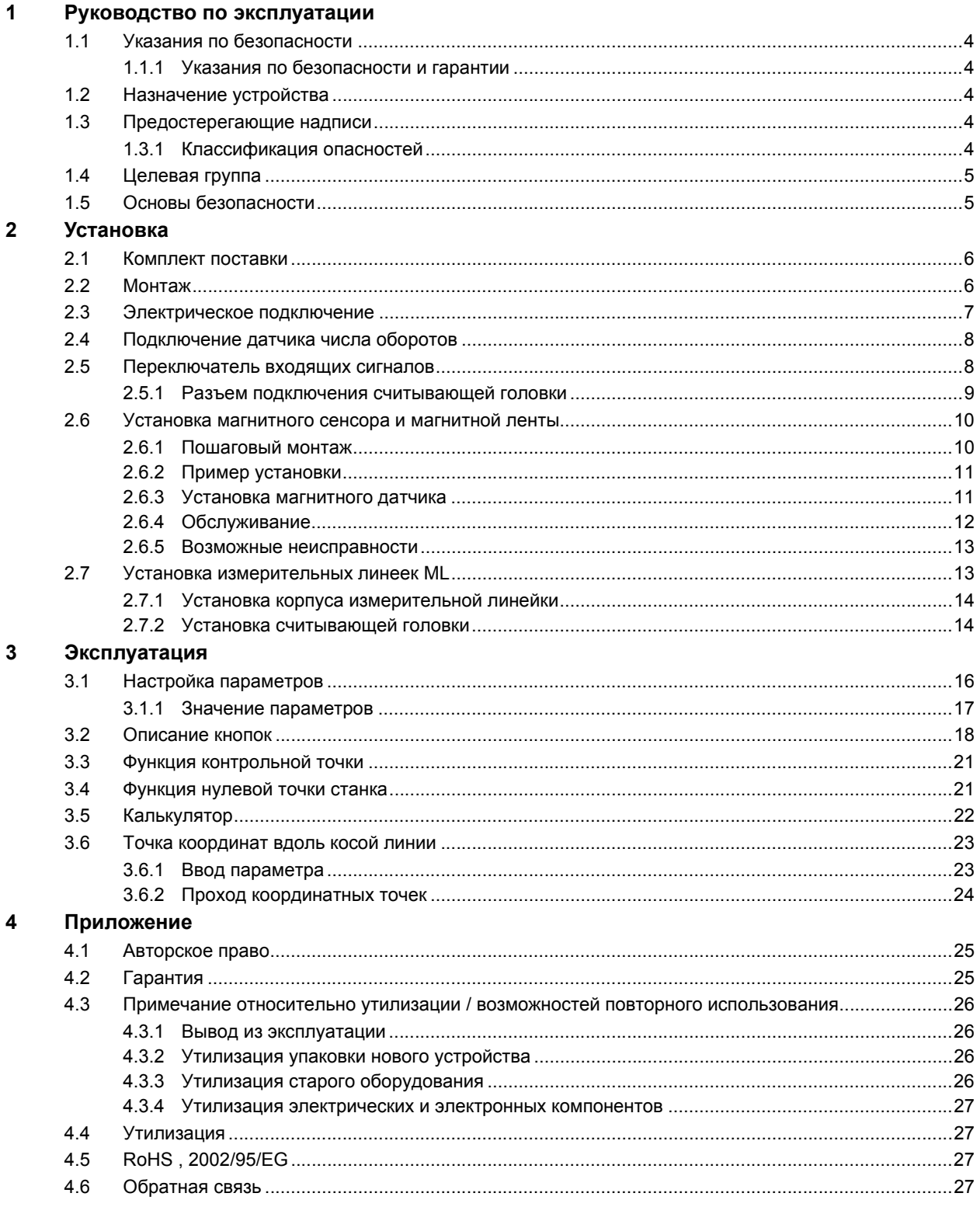

### **Содержание**

Уважаемый покупатель,

благодарим за приобретение продукции марки OPTIMUM.

Металлообрабатывающие станки OPTIMUM предлагают наилучшее качество и технически оптиВерсиямальные решения, а также привлекают исключительным соотношением цены и качества. Постоянное развитие и совершенствование продукции гарантируют, что изделия всегда являются последним словом техники в области технологий и безопасности.

Пожалуйста, полностью изучите инструкцию перед запуском станка в эксплуатацию и дальнейшей с ним работой. Убедитесь, что весь персонал, пользующийся станком, прежде изучил и понял инструкцию.

Храните эту инструкцию поблизости от станка.

Эта инструкция содержит информацию о безопасной и надлежащей установке, использовании и обслуживании станка. Всегда следуйте написанному в инструкции, чтобы обеспечить безопасность персонала и сохранность станка.

Инструкция определяет назначение станка и содержит всю необходимую информацию для целесообразного использования и длительного срока службы станка.

В разделе "Техническое обслуживание" описываются все работы по техническому обслуживанию и функциональные проверки, которые необходимо проводить в указанные сроки.

Иллюстрации и информация данной инструкции могут отличаться или не соответствовать конструкции вашего станка. Производитель постоянно стремится к улучшению и обновлению продукции, вследствие этого возможно внесение изменений без предварительного уведомления. Внешний вид сверлильного станка может незначительно отличаться от приведенного в иллюстрациях, что не влияет на эксплуатационные качества станка.

Производителем сохранено за собой право на наличие изменений и ошибок в обозначениях и описании. Следовательно, получение компенсации по данному поводу невозможно. Все предложения, относящиеся к данной инструкции, являются важным вкладом в оптимизацию нашей работы, которую мы предлагаем нашим покупателям. По любым вопросам и с предложениями по улучшению обращайтесь, пожалуйста, в наш отдел технического обслуживания.

Если при изучении этой инструкции возникли вопросы или с ее помощью невозможно решить проблему, обращайтесь в OPTIMUM или его российское представительство Группу компаний СТАНКО.

### **Optimum Maschinen Germany GmbH**

Dr.- Robert - Pfleger - Str. 26 D-96103 Hallstadt Fax (+49)0951 / 96555 - 888 Mail: info@optimum-maschinen.de\

### **Группа Компаний СТАНКО**

ул. Вавилова, 71/1 344067 Ростов-на-Дону Российская Федерация Тел/факс +7 (863) 2480830 mail@uss-stanko.com

**MASCHINEN - GERMANY**

### <span id="page-3-0"></span>**1 Руководство по эксплуатации**

### <span id="page-3-1"></span>**1.1 Указания по безопасности**

### <span id="page-3-2"></span>**1.1.1 Указания по безопасности и гарантии**

- Внимательно прочитайте данное Руководство перед установкой устройства. Соблюдайте все указания и предупреждения, это обеспечит Вашу безопасности безопасность устройства.
- Устройство прошло заводской контроль качества и готово к работе. Обратите внимание на его спецификацию и данные на табличках.
- Гарантия на работу системы устройство-станок действует только при его установке на станки производства Optimum Maschinen GmbH.
- Ремонт устройства может производиться только Производителем. Компания Optimum Maschinen GmbH готова ответь на все связанные с этим вопросы.

### <span id="page-3-3"></span>**1.2 Назначение устройства**

Устройство цифровой индикации поставляется совместно с внешними датчиками измерения. Датчики используются исключительно для индикации перемещений и скорости вращения.

Соблюдайте рекомендации и указания данного руководства по эксплуатации.

- Запрещается вносить какие-либо изменения в головное устройство цифровой индикации.
- Соблюдайте рекомендации по условиям окружающей среды во время эксплуатации и хранения.
- Устройство цифровой индикации может работать только в определенных данным руководством по эксплуатации технических границах.

### <span id="page-3-4"></span>**1.3 Предостерегающие надписи**

Предостережения содержат знаки, символы и предостерегающие слова.

### <span id="page-3-5"></span>**1.3.1 Классификация опасностей**

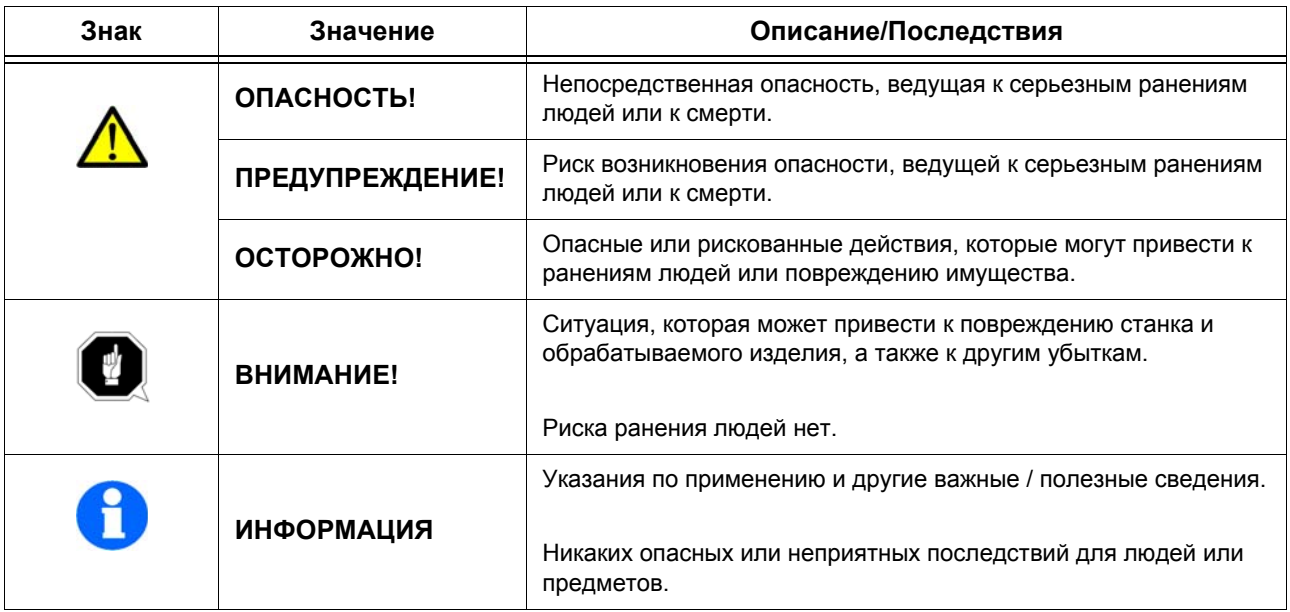

DPA21 RU

### <span id="page-4-0"></span>**1.4 Целевая группа**

Данное руководство предназначено для Потребителя, операторов (рабочих) и обслуживающего персонала, проводящего профилактические и ремонтные работы.

### **ПРЕДУПРЕЖДЕНИЕ!**

### **К эксплуатации допускается только квалифицированный персонал.**

При эксплуатации устройства персоналом, не имеющим достаточной квалификации, возможно повреждение и поломка устройства.

- Настройка, установка, ввод в эксплуатацию и обслуживание может производиться только квалифицированным персоналом.
- Допущенный персонал должен понимать риски и опасности, которые могут возникнуть при настройке, установке, эксплуатации и обслуживании устройства.

### **Квалифицированный персонал**

- ознакомлен с правилами техники безопасности, электротехники и автоматики;
- имеет опыт работы с электрооборудованием, обладает необходимыми специальными навыками, умением и опытом, а также знанием соответствующих норм и предписаний, для выполнения возложенных на него обязанностей и своевременного распознавания и устранения возможных неполадок.

### <span id="page-4-1"></span>**1.5 Основы безопасности**

### **ОПАСНОСТЬ ВЗРЫВА!**

**Не используйте устройство во взрывоопасной среде.**

### **Идентификация**

На устройстве установлена табличка с указанием наименования модели, номером модели и серийным номером.

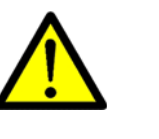

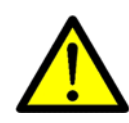

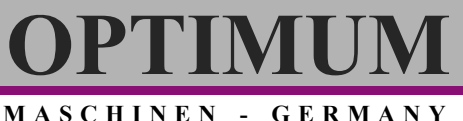

# **DPTIMU**

**MASCHINEN - GERMANY**

### <span id="page-5-0"></span>**2 Установка**

### <span id="page-5-1"></span>**2.1 Комплект поставки**

- Устройство цифровой индикации,
- Кронштейн,
- Внешний блок питания,
- Датчик частоты вращения.

### <span id="page-5-2"></span>**2.2 Монтаж**

### **Монтаж:**

Устройство крепится посредством резьбовых отверстий в задней части кронштейна (60 x 25 мм- 4x M4).

Габаритные размеры: высота 260 мм, ширина 230 мм, глубина 80 мм

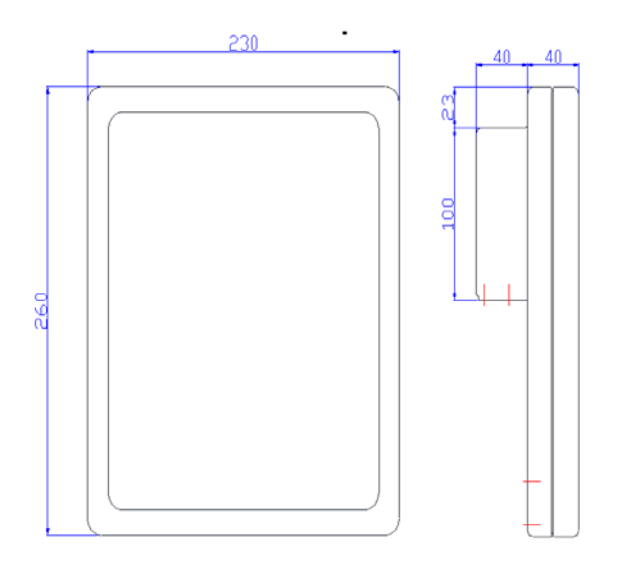

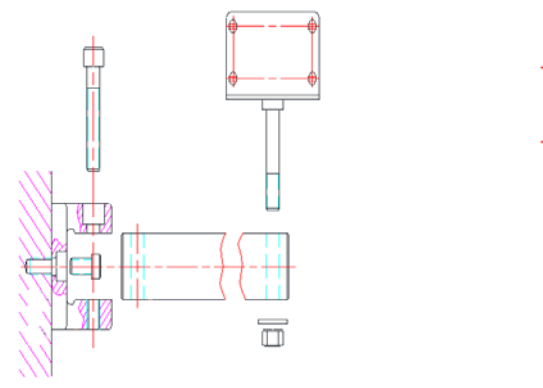

Input signal

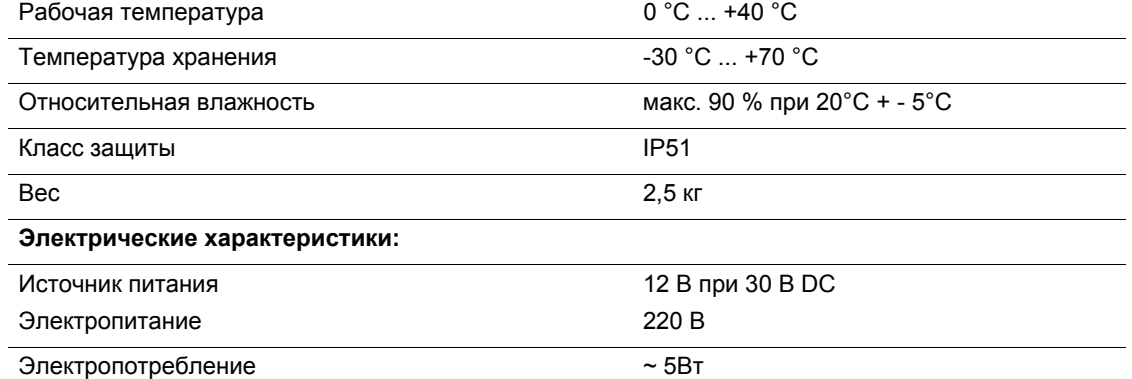

### <span id="page-6-0"></span>**2.3 Электрическое подключение**

#### **ВНИМАНИЕ!**

**Перед включением напряжения необходимо проверить все соединительные элементы и кабели.**

#### **ВНИМАНИЕ!**

Все соединения устройства защищены от влияния внешних факторов. Однако место установки следует выбирать таким образом, чтобы максимально защитить станок от индуктивных и емкостных помех. Тщательно заземляйте экран кабеля. Устанавливайте устройство по возможности дальше от источников помех (импульсных источников питания, двигателей, стабилизаторов и т.п.). При необходимости используйте защитные кожухи и экраны. Избегайте расположения кабелей устройства параллельно к силовым кабелям.

**RPM** 

#### Разъем подключения электропитания

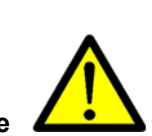

### **OPTIMUM MASCHINEN - GERMANY**

**MASCHINEN - GERMANY**

### <span id="page-7-0"></span>**2.4 Подключение датчика числа оборотов**

Подключается через разъем на задней стороне устройства.

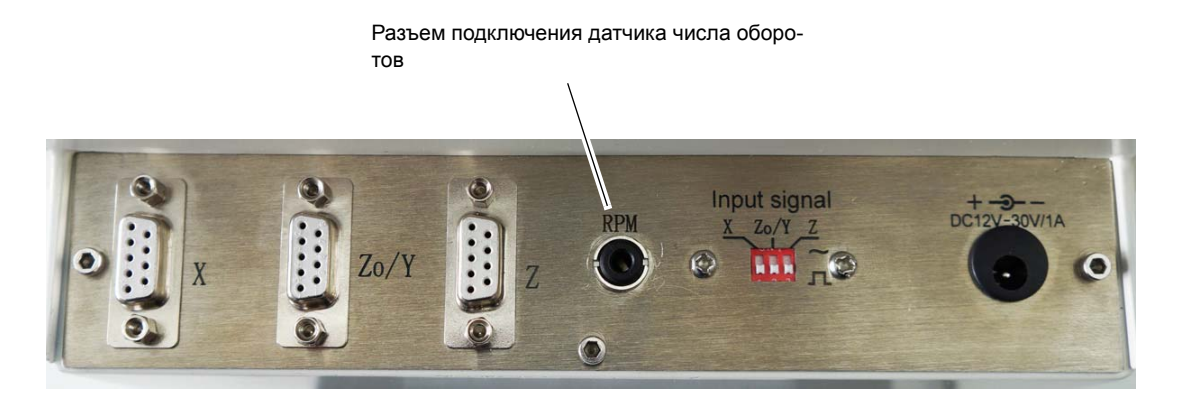

### <span id="page-7-1"></span>**2.5 Переключатель входящих сигналов**

- Вверх: синусный 11uApp
- Вниз: дифференциальный TTL

Переключатель для выбора считываемого сигнала

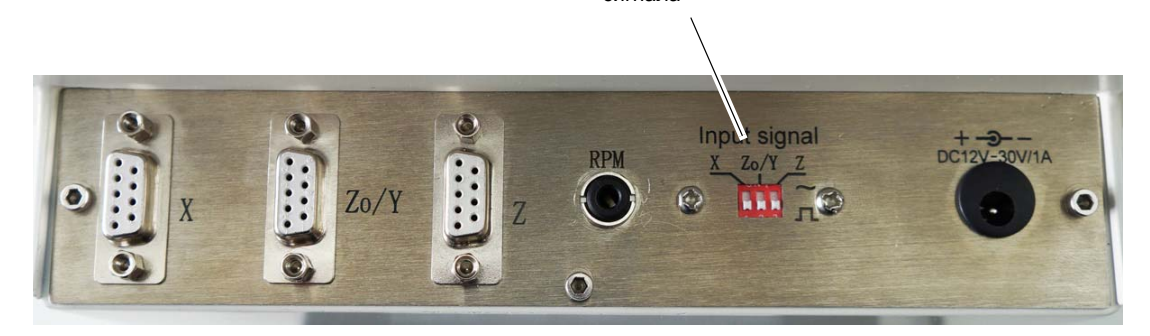

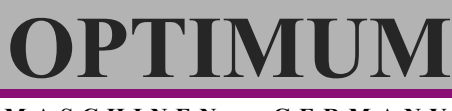

### <span id="page-8-0"></span>**2.5.1 Разъем подключения считывающей головки**

### **ИНФОРМАЦИЯ**

Устройство цифровой индикации предназначено для измерения линейных перемещений, сигнал синус 11uApp (синусный сигнал 1Vpp = напряжение между верхним и нижним пиком волны для 1В)или TTL (сигнал прямоугольной формы). Рекомендуется использовать измерительные линейки и магнитные измерительные системы OPTIMUM.

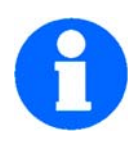

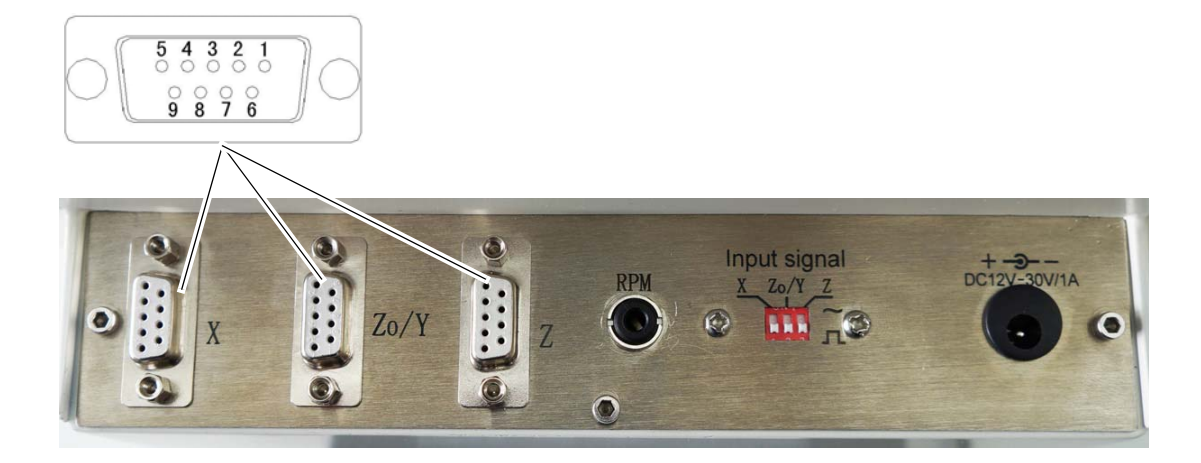

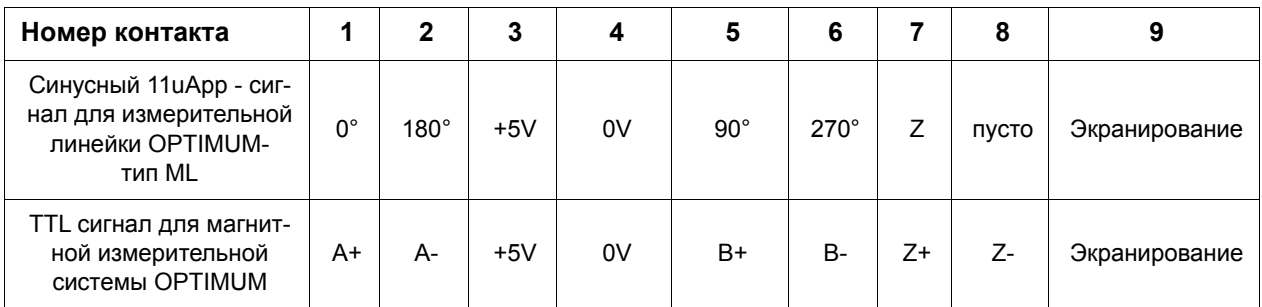

### $\Gamma$ ENTI

**MASCHINEN - GERMANY**

### <span id="page-9-0"></span>**2.6 Установка магнитного сенсора и магнитной ленты**

### **ИНФОРМАЦИЯ**

Для использования магнитных лент совместно с DPA21 необходима считывающая головка.

Артикул 338 3934

### **Разъем подключения дифференциального сигнала TTL**

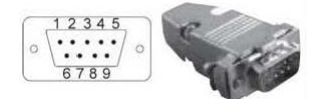

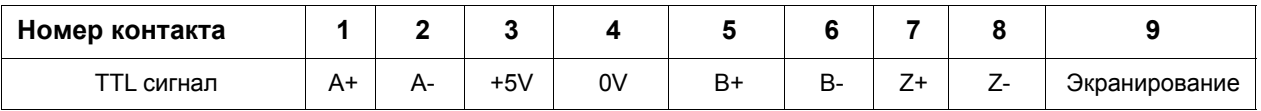

Монтаж может осуществляться только в соответствии с IP степенью защиты. Система должна быть защищена от воздействия окружающей среды, например брызги воды, пыль, удары, вибрация, температурные колебания.

Монтажная поверхность должна быть ровной, неровности снижают точность измерений.

### **ВНИМАНИЕ!**

**Перед приклеиванием необходимо провести очистку поверхности спиртом или ацетоном от масла, смазки, пыли и т.д. Рекомендуем использовать очистители Lactite. Поверхность должна быть сухой. Оптимальная температура при монтаже 20-30° C в сухом помещении.**

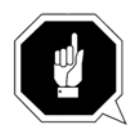

### <span id="page-9-1"></span>**2.6.1 Пошаговый монтаж**

- Провести очистку монтажной поверхности (1).
- На магнитной ленте защитную пленку (2) клейкой ленты(3) удалить.
- Магнитную (4) наклеить.
- Тщательно очистите верхнюю поверхность магнитной ленты.
- С защитной ленты (5) снимите защитную пленку (6) клейкой ленты.
- Закрепите магнитную ленту.

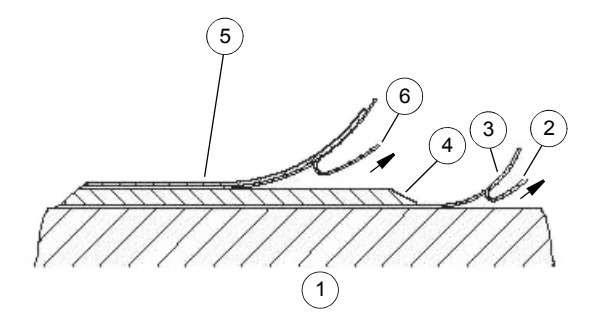

### **ВНИМАНИЕ!**

**Следует избегать магнитных полей. Не следует допускать контакт каких-либо магнитов с магнитной лентой.**

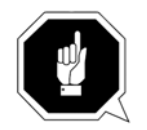

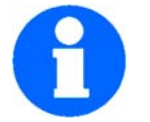

### <span id="page-10-0"></span>**2.6.2 Пример установки**

Существует несколько способов монтажа, показаны на рисунках + [Рис.2-1](#page-10-2); + [Рис.2-2](#page-10-3) и  $+$  Рис. 2-3.

Оптимальным способом установки, обеспечивающим максимальную защиту магнитной ленты является способ, показанный на  $+$  Рис. 2-4, установка в паз.

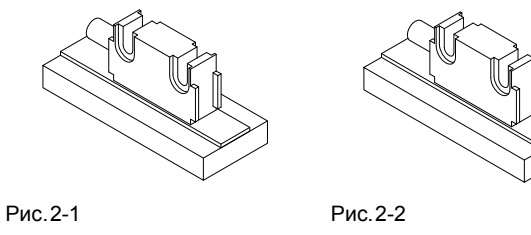

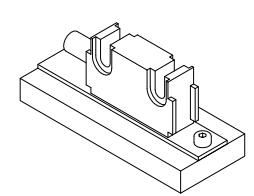

<span id="page-10-2"></span>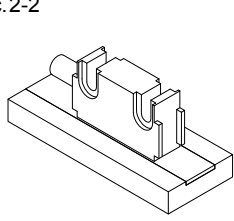

Рис.2-3 Рис.2-4

<span id="page-10-5"></span><span id="page-10-3"></span>

### <span id="page-10-4"></span><span id="page-10-1"></span>**2.6.3 Установка магнитного датчика**

Магнитный датчик может быть закреплен при помощи двух винтов М3 с использованием шайб.

- Кабель должен быть расположен таким образом, чтобы при движении узлов станка не произошло его повреждение. Возможно использование тракового кабель-канала или защитного шланга.
- Необходимо обеспечить ориентацию, соответствующую направлению отсчета.

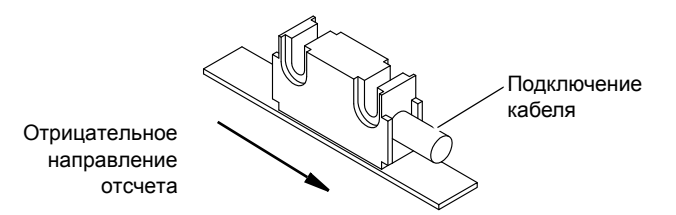

Рис.2-5: Определение направления отсчета

 Обратите особое внимание при установке на расстояние между магнитным датчиком и магнитной лентой, оно должно быть одинаковым на всей длине. ([+](#page-11-1) Рис. 2-6 до + [Рис.2-8](#page-11-1))

Максимальное расстояние 0,2 мм + 0,1/-0 мм. При использовании защитной ленты, расстояние уменьшается на толщину защитной ленты. Датчик не должен касаться магнитной ленты.

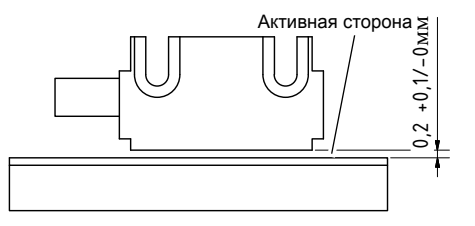

<span id="page-10-6"></span>Рис.2-6: Расстояние магнитный сенсор / магнитная лента

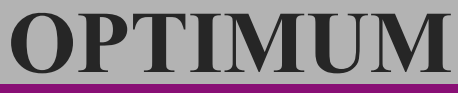

**MASCHINEN - GERMANY**

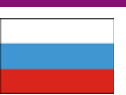

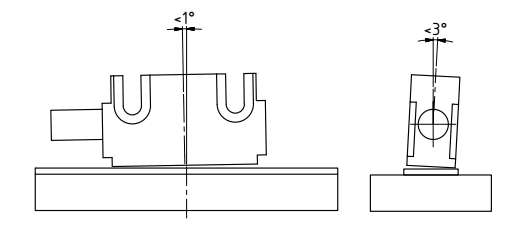

Рис.2-7: Максимальное смещение

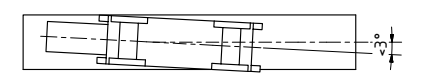

<span id="page-11-1"></span>Рис.2-8: Выравнивание датчика

 Система должна быть расположена на достаточном расстоянии от силовых кабелей, которые могут быть источниками помех.

### <span id="page-11-0"></span>**2.6.4 Обслуживание**

Верхняя поверхность магнитной ленты в процессе эксплуатации может быть загрязнена, периодически протирайте ее мягкой тканью.

### <span id="page-12-0"></span>**2.6.5 Возможные неисправности**

#### **Типичные ошибки, возникающие во время монтажа и эксплуатации:**

 Значение на дисплее не соответствует фактическому значению. Возможно была произведена не правильная настройка параметров.

**PTIMU** 

**MASCHINEN - GERMANY**

- Магнитная лента установлена активной стороной вниз.
- Защитная лента не была приклеена клейкой лентой.
- Неправильно подключен датчик, проверьте соединение.
- Расстояние между магнитной лентой и магнитным датчиком не одинаково на протяжении магнитной ленты(+ [Рис.2-6\)](#page-10-6).
- Кабель поврежден
- $\bigcirc$  Датчик соприкасается с активной стороной магнитной ленты( + Рис. 2-8 и + Рис. 2-8).
- Датчик не выравнен.

### <span id="page-12-1"></span>**2.7 Установка измерительных линеек ML**

### **Разъем синусного подключения 11uApp**

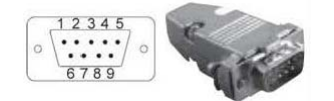

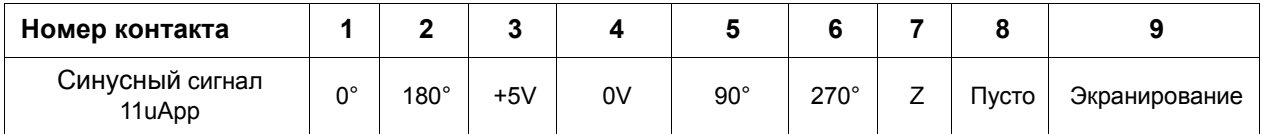

### **MASCHINEN - GERMANY**

### <span id="page-13-0"></span>**2.7.1 Установка корпуса измерительной линейки**

 Перед установкой линеек проверьте их работоспособность. Используйте Устройство цифровой индикации.

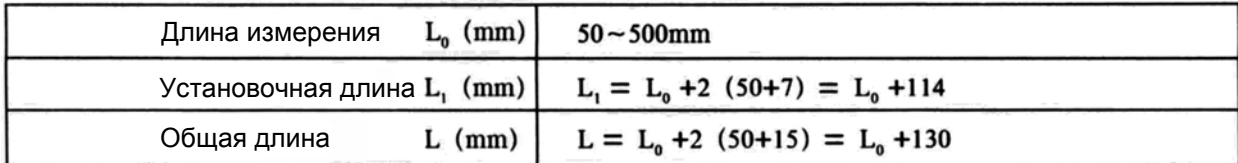

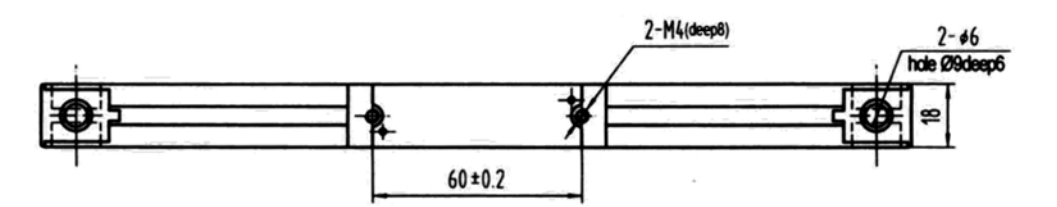

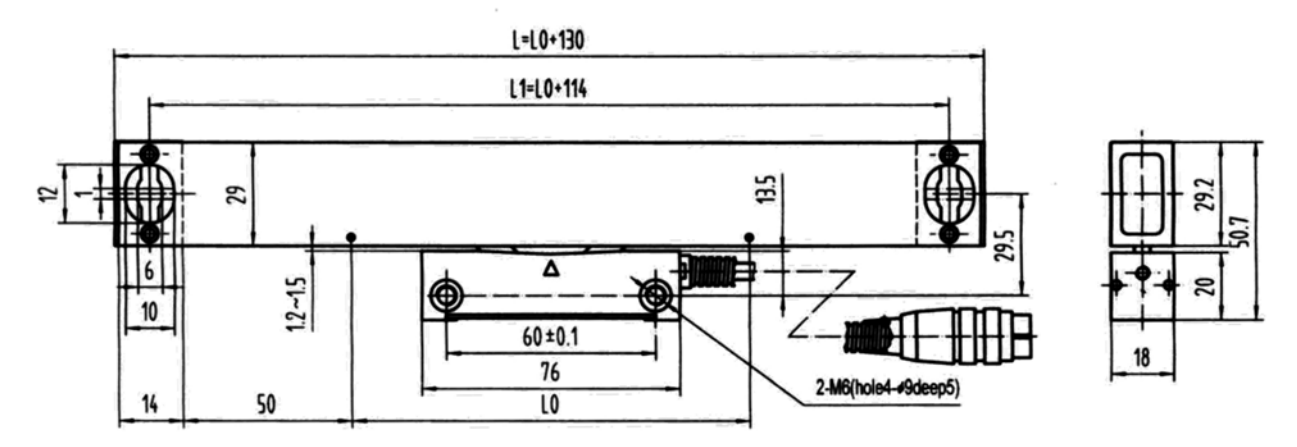

- Измерительная линейка должна быть установлена таким образом, чтобы стружка и охлаждающая жидкость не попадали в место измерения.
- Установку считывающей (измерительной головки) рекомендуется проводить на неподвижной части станка

### <span id="page-13-1"></span>**2.7.2 Установка считывающей головки**

Между обеими ортогональными лицевыми сторонами линейки и направляющими станка, максимальная погрешность в параллельности должна быть не более 0,2 мм на всей длине измерения. Расстояние между линейкой и измерительной (считывающей) головкой должно быть от 1,2мм до 1,5мм.

После установки пластиковая основа считывающей (измерительной) головки должна быть удалена.

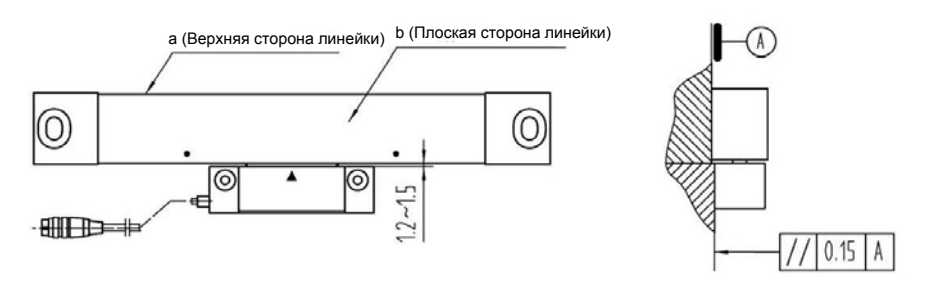

Рис.2-9

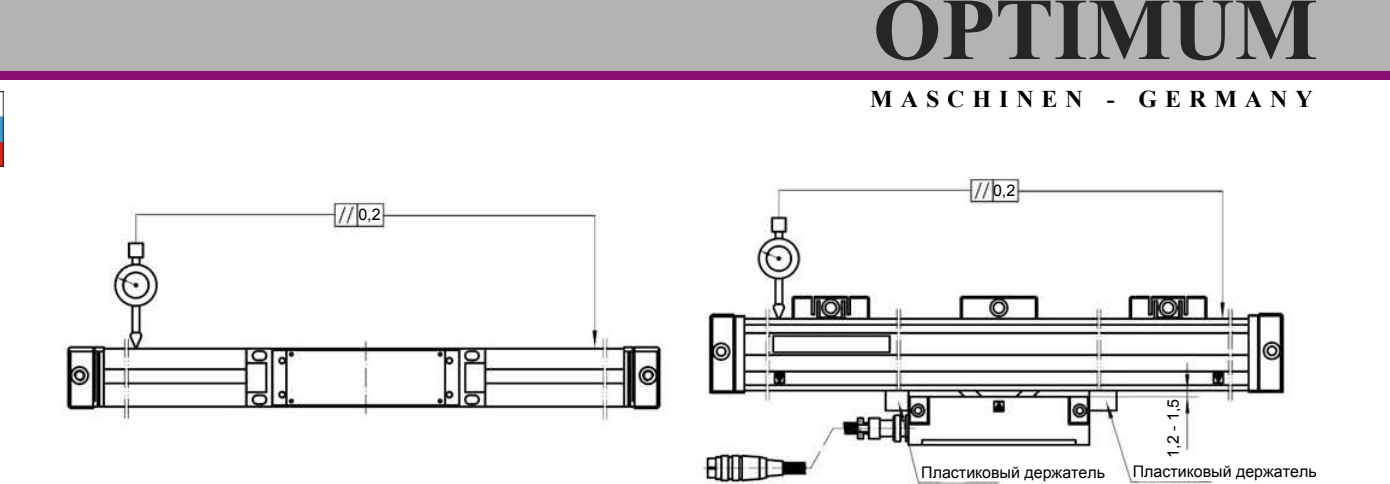

Рис.2-10

# PTMI

**MASCHINEN - GERMANY**

### <span id="page-15-0"></span>**3 Эксплуатация**

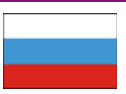

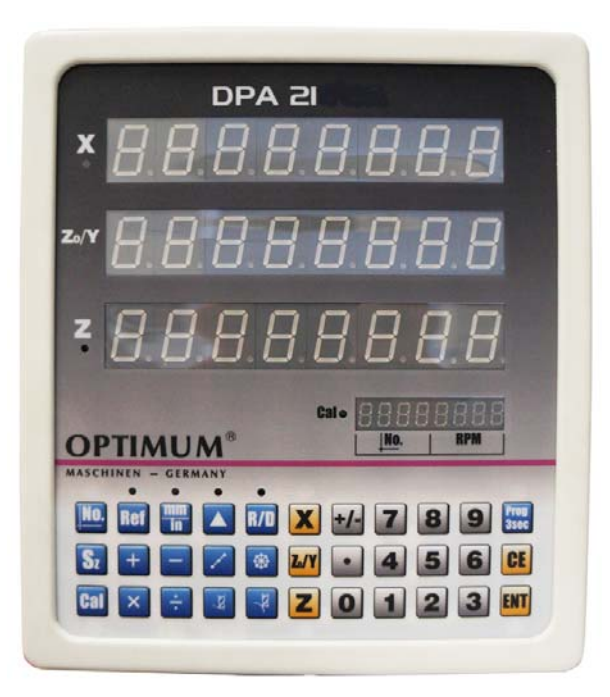

При включении устройство начинает само диагностику.

После завершения само диагностики дисплей переключается в нормальное состояние.

При включении отображаются последние перед выключением данные:

- Выбранные координаты и выбранный инструмент
- Метрическая или дюймовая система измерений
- Последнее отображаемое значение.

### <span id="page-15-1"></span>**3.1 Настройка параметров**

О Нажмите и удерживайте кнопку **FTUY** в течении 3-х секунд, пока на индикаторе оси

Х не появится З-10.

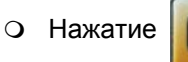

О Нажатие **ОНИ** отменяет введенные данные.

О Нажатие **ДАНТ** для подтверждения введенных данных

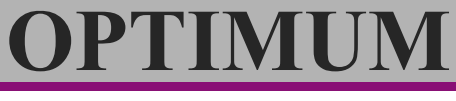

### <span id="page-16-0"></span>**3.1.1 Значение параметров**

### **Значение параметров и настроек.**

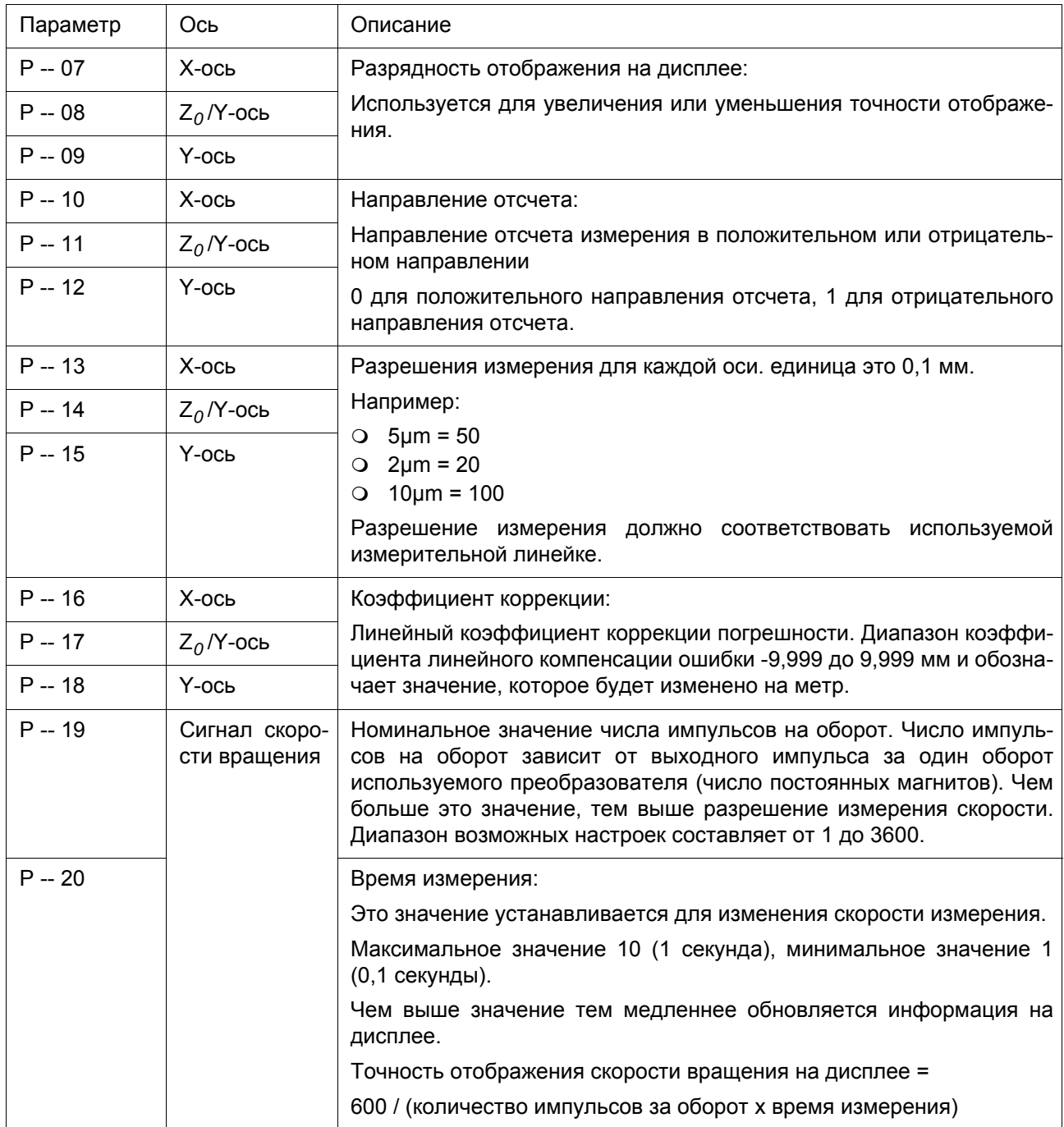

**MASCHINEN - GERMANY**

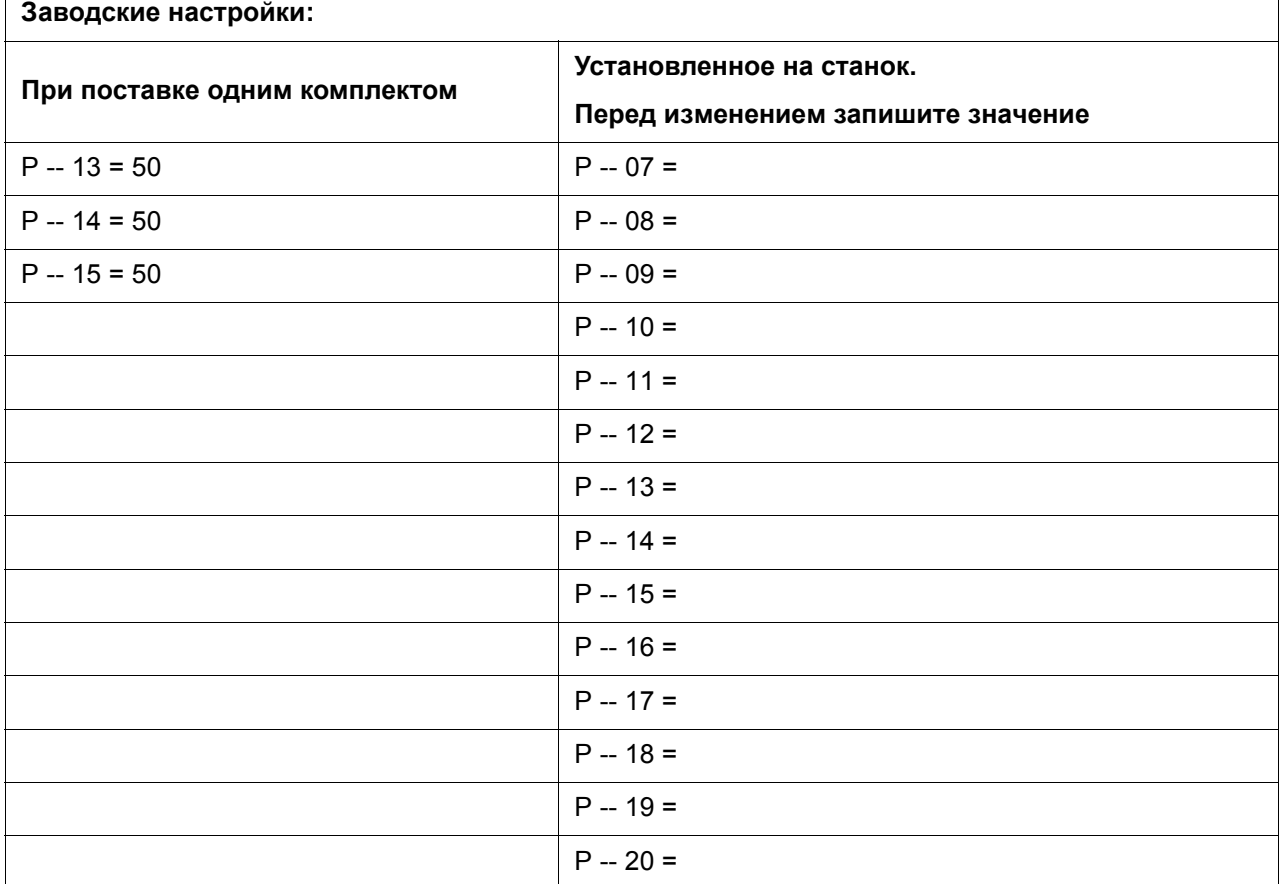

### <span id="page-17-0"></span>**3.2 Описание кнопок**

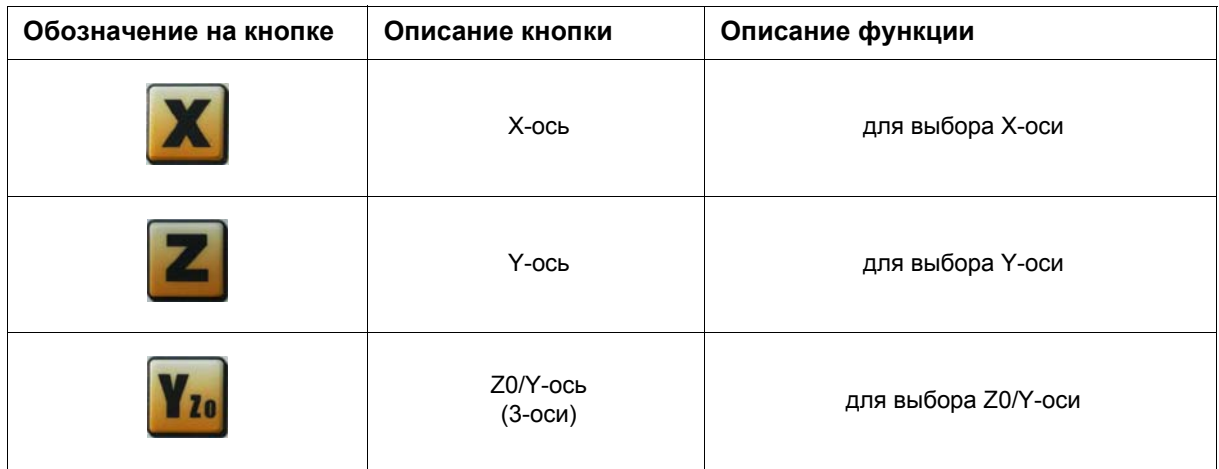

### **MASCHINEN - GERMANY**

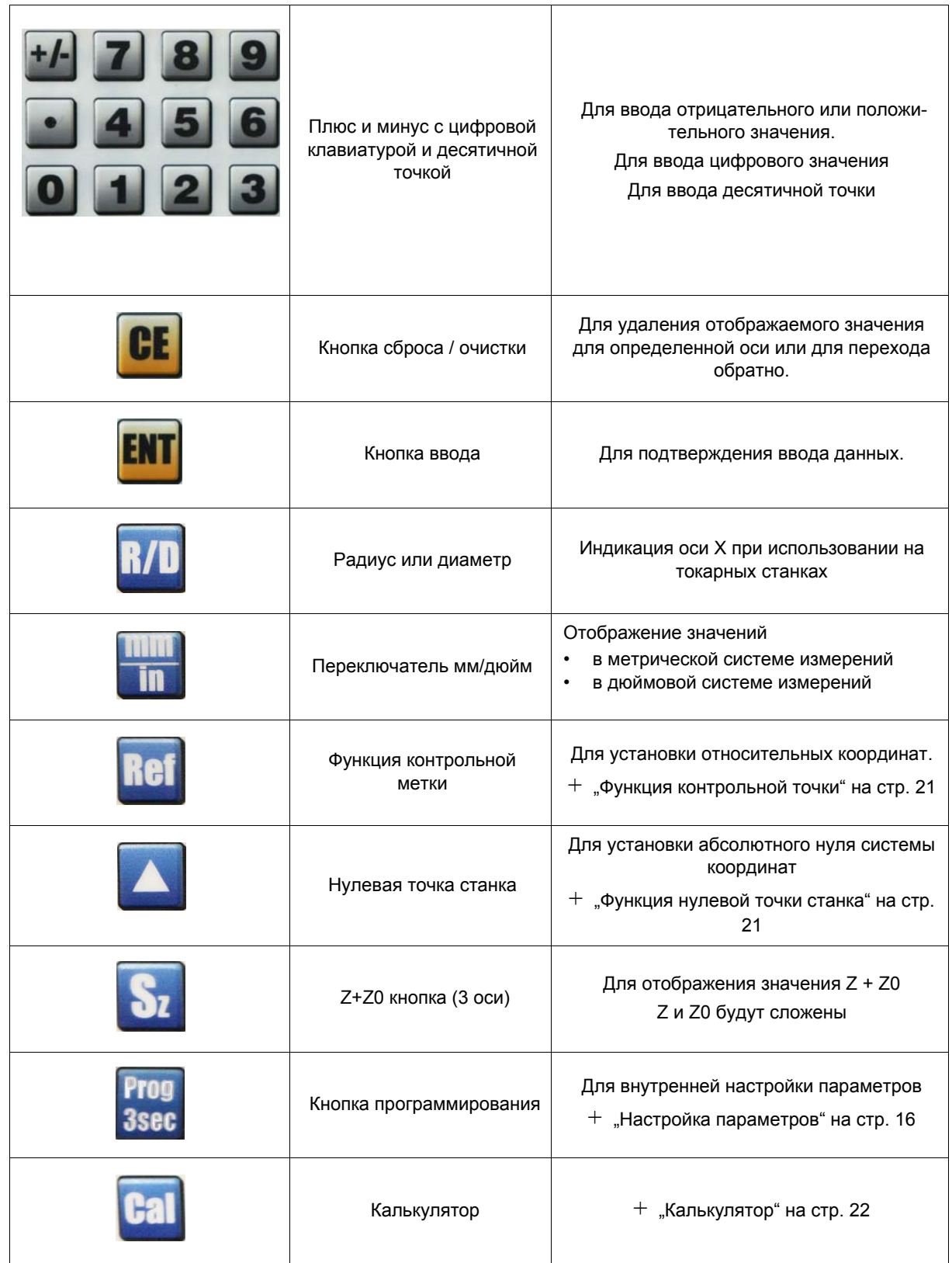

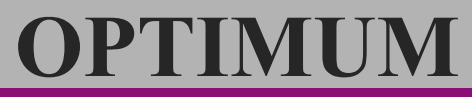

### **MASCHINEN - GERMANY**

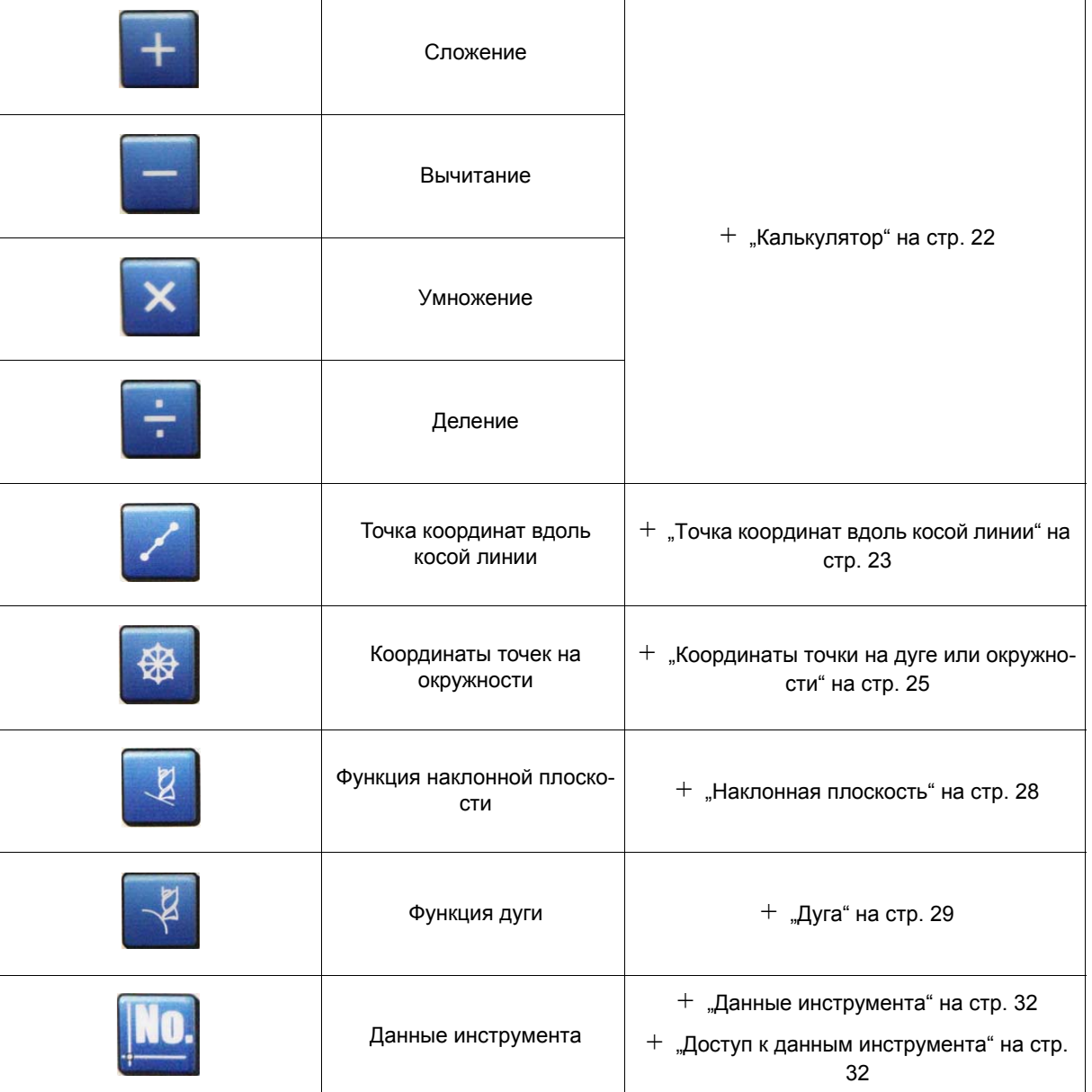

### <span id="page-20-0"></span>**3.3 Функция контрольной точки**

Установка нулевой точки с заданными значениями осей. Настройка относительной системы координат в текущем положении.

О Нажать **ДАТ** для активации функции контрольной точки.

Загорится индикатор.

О Повторное нажатие **в али п**отключает функцию контрольной точки.

**OPTIMUM**

**MASCHINEN - GERMANY**

### **Пример:**

Установка значений.

После нажатия кнопки контрольной точки значения 0,500 для X-оси, 10 для Y-оси и 0 для Z-оси будут установлены.

Последовательное нажатие указанных кнопок зададут эти значения.

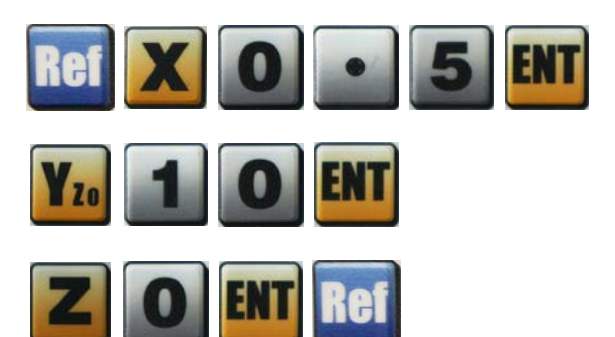

### <span id="page-20-1"></span>**3.4 Функция нулевой точки станка**

Для установки абсолютного нуля.

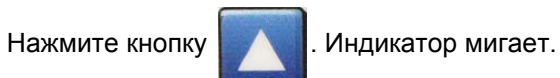

Эта клавиша устанавливает текущую позицию по всем осям как нулевую точку для абсолютных и относительных измерений.

# PTIMI

**MASCHINEN - GERMANY**

### <span id="page-21-0"></span>**3.5 Калькулятор**

Сложение, вычитание, умножение и деление.

О Нажатие кнопки **в Али**включает калькулятор. Индикатор горит.

Цифровое поле индикации скорости служит в качестве поля ввода и поля результата.

Для выхода из режима калькулятора повторно нажмите кнопку .

### **Кнопки**

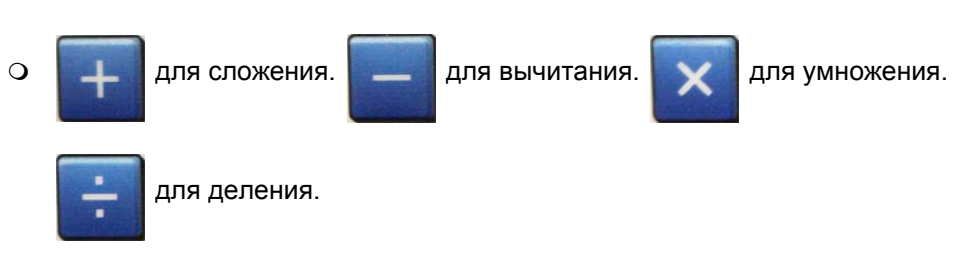

### **Пример:**

Последовательное нажатие клавиш приведет к делению 46,4 на 2 и последующей передачи результата на ось Z.

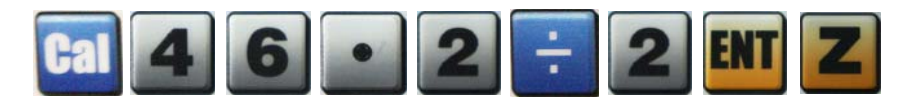

### <span id="page-22-0"></span>**3.6 Точка координат вдоль косой линии**

- Параметр отображается в поле скорости.
- Последнее внесенное значение данного параметра отображается в поле X-оси.
- Ввод нового значения отображается в поле Y-оси.

### <span id="page-22-1"></span>**3.6.1 Ввод параметра**

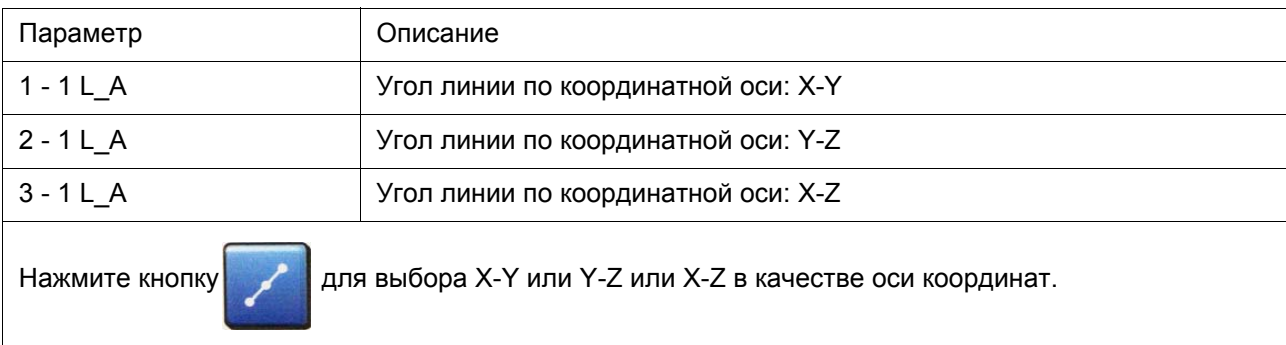

При помощи цифровых кнопок введите значение и подтвердите ввод кнопкой .

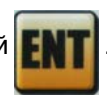

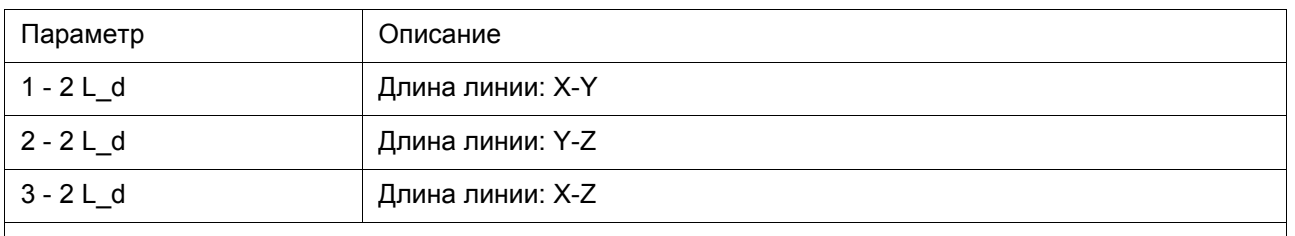

При помощи цифровых кнопок введите значение и подтвердите ввод кнопкой .

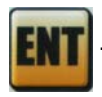

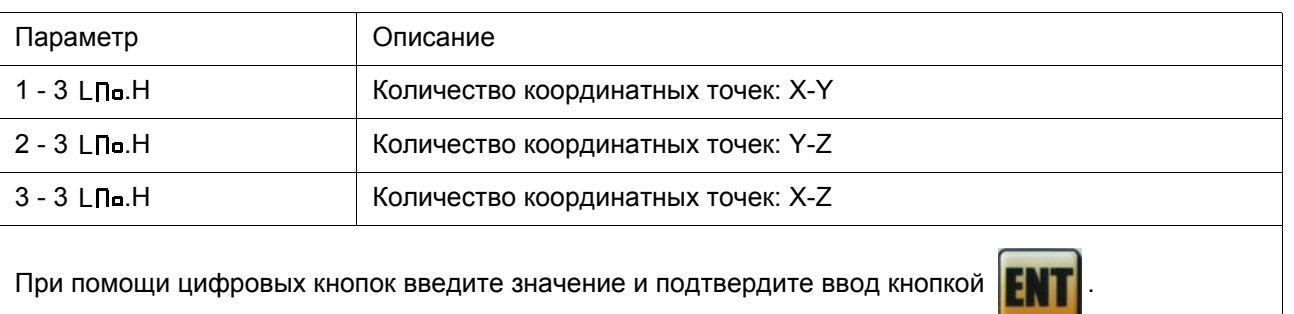

### PTIM

### **MASCHINEN - GERMANY**

### <span id="page-23-0"></span>**3.6.2 Проход координатных точек**

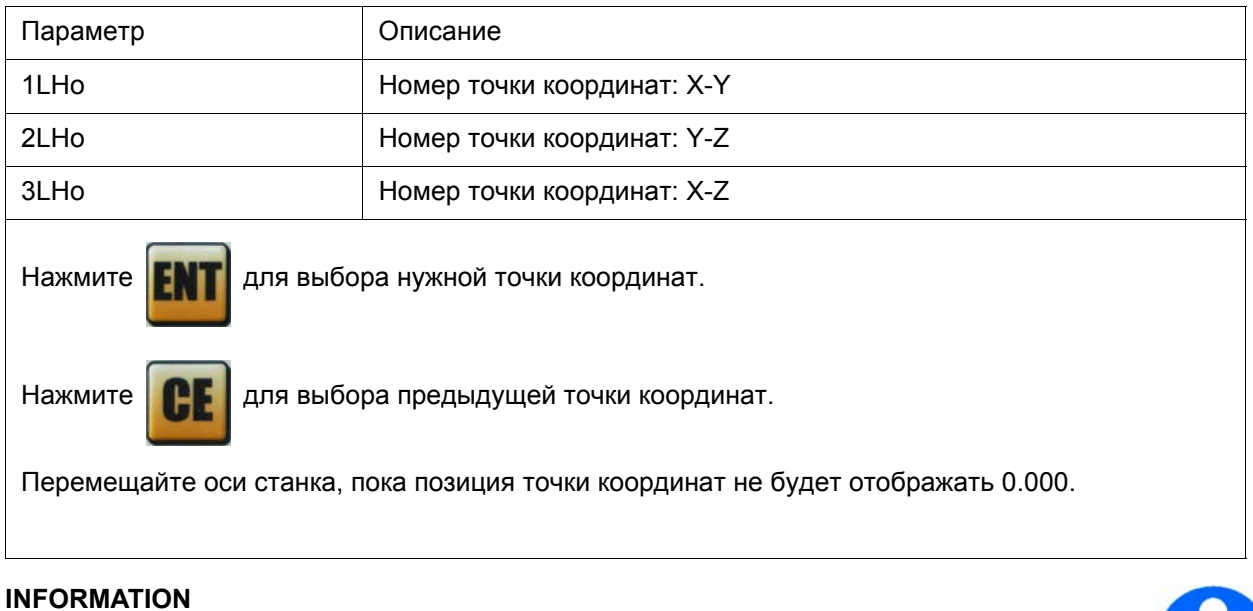

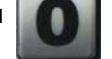

Нажатие кнопки **временно отключает функцию. Дисплей переводится в обычный** 

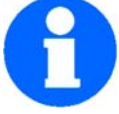

режим. Повторное нажатие кнопки "0" приведет к возобновлению функции.

Нажмите для выхода из данной функции.

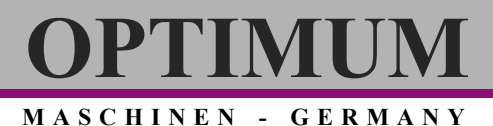

### <span id="page-24-0"></span>**4 Приложение**

### <span id="page-24-1"></span>**4.1 Авторское право**

Эта документация защищена авторским правом. Вследствие этого все права по распространению документации, в частности переводу, перепечатке, копированию текста, передаче по радио, передаче путем ксерокопирования или похожим способом и хранению документации в электронном виде принадлежат фирме OPTIMUM Maschinen GmbH.

Все права на русский перевод данной документации принадлежат Группе компаний СТАНКО.

### <span id="page-24-2"></span>**4.2 Гарантия**

Компания Optimum Maschinen Germany GmbH гарантирует безупречное качество приобретенного Вами оборудования и обязуется, при наличии в нем дефектов, являющихся результатом неправильного производства, восстановить работоспособность оборудования путем замены дефектных деталей доброкачественными, в пределах гарантийного срока.

Гарантийный срок оборудования составляет 12 месяцев. Необходимыми условиями гарантийного требования являются:

Документы о покупке и соблюдение требований Руководства по эксплуатации.

Гарантийное требование на оборудование должно быть подтверждено оригинальной счет-фактурой, выданной при его покупке.

При использовании оборудования должны выполняться все требования настоящего Руководства по эксплуатации. Несоблюдение требований Руководства по эксплуатации исключает возможность предъявления гарантийного требования.

Использование станка по назначению.

Продукция компании Optimum Maschinen Germany GmbH предназначена для определенных целей, перечисленных в Руководстве по эксплуатации. Использование станка не по назначению исключают возмещение производителем возможных убытков и влечет за собой прекращение действия гарантийных обязательств на станок.

Уход и техобслуживание.

Регулярный уход, очистка и техобслуживание оборудования в соответствии с нормами, изложенными в Руководстве по эксплуатации, являются обязательным условием его добросовестного использования. Выполнение этих работ компанией Optimum Maschinen Germany GmbH или ее представителями в состав гарантийных обязательств не входит.

Оригинальные запасные части

Используйте оригинальные запасные части и дополнительные принадлежности Optimum Maschinen Germany GmbH, полностью соответствующие конструкции оборудования. Любые конструктивные или технические изменения станка, произведенные без надлежащим образом оформленного разрешения фирмы Optimum Maschinen GmbH, освобождают ее от всяких гарантийных обязательств.

### Быстрый износ

Определенные части оборудования подвергаются в процессе эксплуатации быстрому износу, гарантия на них не распространяется.

Это приводные ремни, шарикоподшипники, выключатели и переключатели, кабели подключения к электросети, уплотнения и пр.

**MASCHINEN - GERMANY**

### <span id="page-25-0"></span>**4.3 Примечание относительно утилизации / возможностей повторного использования**

Просим Вас утилизировать Ваше устройство с учетом экологической безопасности, путем профессиональной утилизации.

Просим Вас не выбрасывать использованную упаковку или изношенный станок, но утилизировать их в соответствии с требованиями, установленными городским/муниципальным советом Вашего города или соответствующим органом по утилизации отходов.

### <span id="page-25-1"></span>**4.3.1 Вывод из эксплуатации**

### **ОСТОРОЖНО!**

**Изношенные станки должны быть профессионально выведены из эксплуатации, чтобы исключить в будущем использование их не по назначению и опасность окружающей среде или людям.**

- 
- 

- **Отключите сетевой штепсель.**
- **Отключите соединительный кабель.**
- **Удалите из изношенного устройства все опасные для окружающей среды рабочие жидкости.**
- **При их наличии, удалите батареи и аккумуляторы.**
- **Демонтируйте станок, если потребуется, на легкие для переноски и доступные к повторному использованию составные части и компоненты.**
- **Передайте компоненты станка и рабочие жидкости соответствующим службам утилизации.**

### <span id="page-25-2"></span>**4.3.2 Утилизация упаковки нового устройства**

Все используемые для упаковки станка материалы пригодны для повторного использования и в целом должны быть переданы для повторного использования.

Используемое в упаковке дерево может быть утилизировано или использовано повторно.

Любые компоненты упаковки в виде картонных футляров можно нарезать и передать в службу сбора макулатуры.

Пленки изготовлены из полиэтилена (РЕ), а предохраняющие прокладки - из пенопласта (PS).

Эти материалы могут быть использованы повторно после приведения в товарный вид, если передать их станции сбора материалов или соответствующему предприятию по утилизации отходов.

Чтобы позволить прямое повторное использование, передавайте только правильно отсортированные упаковочные материалы.

### <span id="page-25-3"></span>**4.3.3 Утилизация старого оборудования**

### **ИНФОРМАЦИЯ**

Просим Вас убедиться, в Ваших собственных интересах и в интересах окружающей среды, что все компоненты устройства будут утилизированы общепринятыми и допустимыми способами.

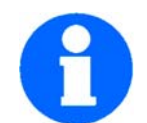

Учитывайте, пожалуйста, что электрические устройства включают большое количество пригодных для повторного использования материалов, а также опасных для окружающей среды компонентов. Организуйте отдельную и профессиональную утилизацию составных частей устройства. В случае сомнений, свяжитесь с местным органом утилизации отходов. При необходимости прибегните к помощи специальной компании утилизации для утилизации конкретного материала.

**MASCHINEN - GERMANY**

### <span id="page-26-0"></span>**4.3.4 Утилизация электрических и электронных компонентов**

Просим Вас убедиться, что электрические компоненты утилизированы профессионально, в соответствии с требованиями законодательства

Устройство содержит электрические и электронные компоненты и не должно утилизироваться, как обычный мусор. В соответствии с европейской директивой 2002/ 96/EG, относительно электрических и электронных изношенных устройств и реализацией национальных законов, электрические инструменты и устройства должны собираться отдельно и передаваться для повторного использования с учетом требований защиты окружающей среды.

Как оператор, Вы должны собрать информацию о том, как осуществляется сбор и утилизация оборудования в Вашей компании.

Пожалуйста, убедитесь, что батареи и/или аккумуляторы утилизированы профессиональным образом в соответствии с требованиями законодательства. Просим Вас выбрасывать разряженные батареи только в урны в магазинах и муниципальных компаниях по утилизации отходов.

### <span id="page-26-1"></span>**4.4 Утилизация**

Утилизация изношенных электрических и электронных устройств.

(Применимо к странам Европейского Союза и другим Европейским странам с отдельной системой системой сбора этих устройств).

Этот знак на продукте или его упаковке означает, что продукт не должен быть утилизирован как обычные домашние отходы, но его необходимо сдать в центральный пункт для переработки. Ваш вклад в правильную утилизацию этого продукта защитит окружающую среду и здоровье Ваших сограждан. Неправильная утилизация этого продукта может повлечь за собой вред для окружающей среды и здоровья. Повторная переработка данного материала также поможет снизить расход сырья. Ваше районное отделение, муниципальная станция утилизации отходов или магазин, где Вы приобрели продукт, проинформируют Вас о возможностях повторного использования этого продукта.

### <span id="page-26-2"></span>**4.5 RoHS , 2002/95/EG**

Этот знак на продукте или его упаковке означает, что продукт соответствует Европейской директиве 2002/95/EC.

### <span id="page-26-3"></span>**4.6 Обратная связь**

Мы обязаны наблюдать за нашими изделиями после продажи Потребителю.

Пожалуйста, сообщите нам интересующие нас сведения:

- Измененные настройки
- Опят работы, полезный другим пользователям
- Повторяющиеся поломки

### **Optimum Maschinen Germany GmbH**

Dr.-Robert-Pfleger-Str. 26 D-96103 Hallstadt Telefax +49 (0) 951 - 96 555 - 888

### **Группа Компаний СТАНКО**

ул. Вавилова, 71/1 344067 Ростов-на-Дону Тел/факс +7 (863) 248-08-30 mail@uss-stanko.com

Приложение

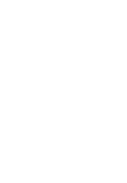

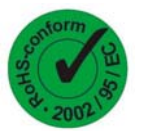

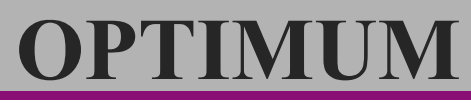

**MASCHINEN - GERMANY**

### **Сертификат качества**

произведено в соответствии 2014/30/EU

**Производитель:** Optimum Maschinen Germany GmbH Dr.-Robert-Pfleger-Str. 26 D - 96103 Hallstadt

**Гарантирует настоящим, что продукт**

**Тип:** Устройство цифровой индикации

**Наименование:** DPA 21

**Год выпуска:** \_\_ \_\_ \_\_ \_\_

Устройство цифровой индикации для использования на станках с целью измерения в сочетании с магнитными или оптическими датчиками соответствует директиве 2014/30/EU, включая утвержденные изменения норм на дату подписания.

Ответственный за документ: Kilian Stürmer, Tel.: +49 (0) 951 96555 - 800

Адрес: Dr.-Robert-Pfleger-Str. 26, D - 96103 Hallstadt

Hallstadt, 2015-03-25 Kilian Stürmer (Генеральный директор)

 $CE$